### Java ExecutorService: Evaluating Pros & Cons Douglas C. Schmidt [d.schmidt@vanderbilt.edu](mailto:d.schmidt@vanderbilt.edu) www.dre.vanderbilt.edu/~schmidt

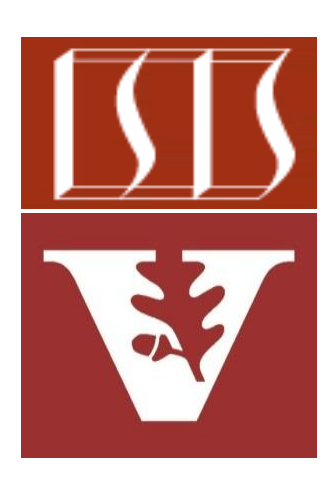

Professor of Computer Science

Institute for Software Integrated Systems

Vanderbilt University Nashville, Tennessee, USA

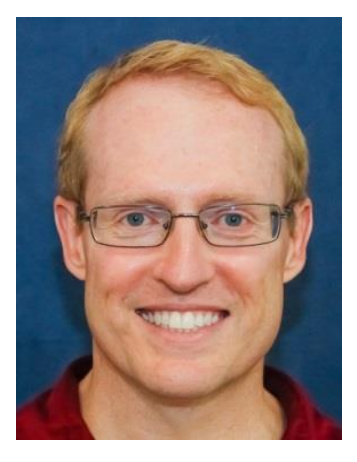

#### Learning Objectives in this Part of the Lesson

- Recognize the powerful features defined in the Java ExecutorService interface
- Understand other interfaces related to **ExecutorService**
- Know the key methods provided by **ExecutorService**
- Be aware of how ThreadPoolExecutor implements ExecutorService
- Learn how to program the PrimeChecker app using ExecutorService

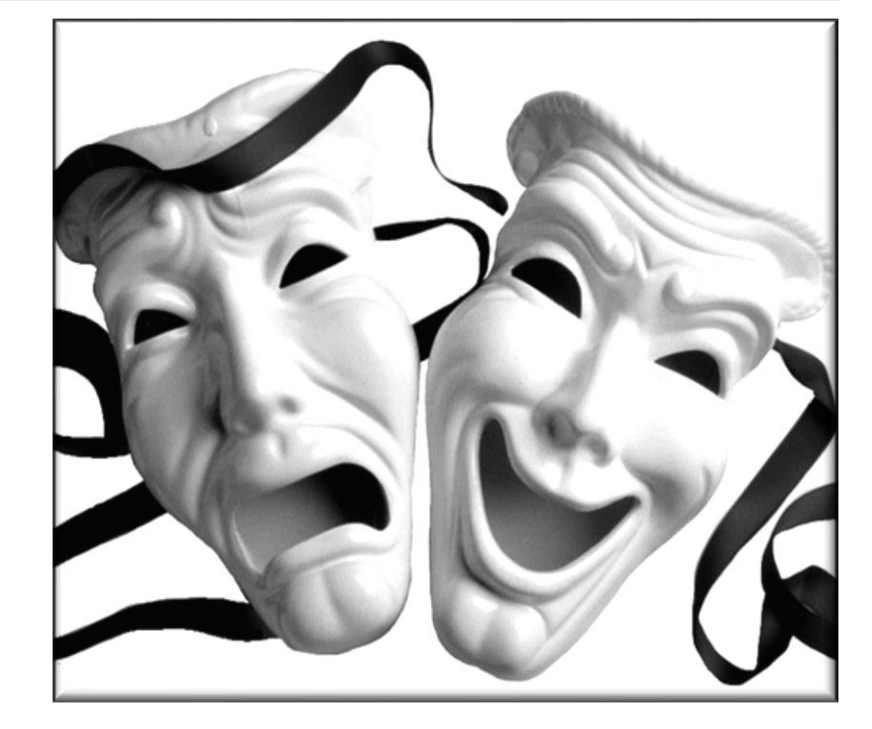

• Evaluate the pros & cons of this version of the PrimeChecker app

• ExecutorService version of PrimeChecker app fixes problems with earlier Executor PrimeChecker

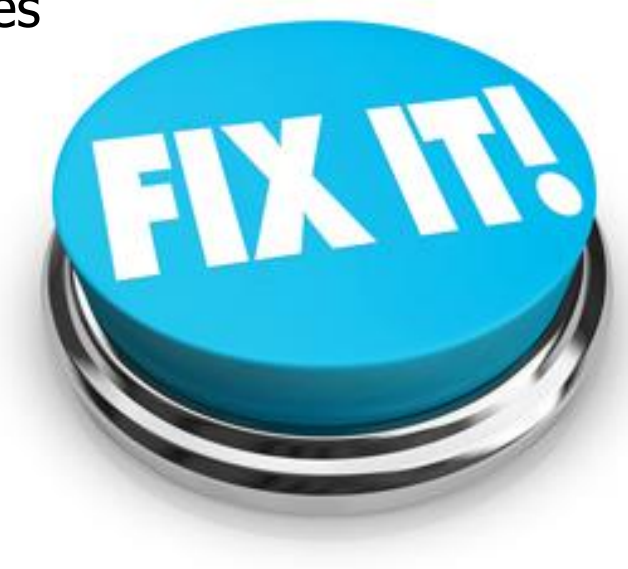

- ExecutorService version of PrimeChecker app fixes problems with earlier Executor PrimeChecker, e.g.
	- Two-way semantics of Java callables decouple PrimeCallable & MainActivity

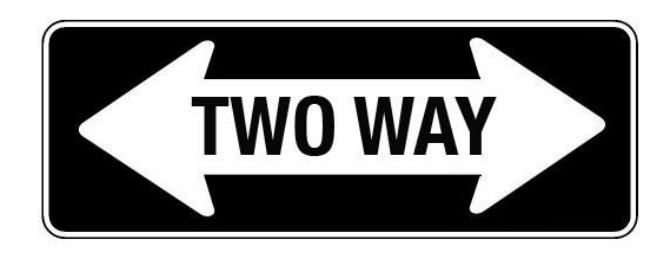

**public class PrimeCallable**

**implements Callable<PrimeResult> {**

MainActivity appears nowhere in PrimeCallable class..

**public PrimeCallable(long PrimeCandidate) { ... }**

**public PrimeResult call() {**

**return new PrimeResult(mPrimeCandidate,**

**isPrime(mPrimeCandidate));** 

**} ...**

**...**

**5** This decoupling simplifies runtime configuration changes

- ExecutorService version of PrimeChecker app fixes problems with earlier Executor PrimeChecker, e.g.
	- Two-way semantics of Java callables decouple PrimeCallable & MainActivity
	- Lifecycle operations enable task interruptions

**void interruptComputations() { mRetainedState.mExecutorService .shutdownNow();**

**mRetainedState.mThread.interrupt();**

**mRetainedState**

**...**

**.mExecutorService.awaitTermination**

**(500, TimeUnit.MILLISECONDS);**

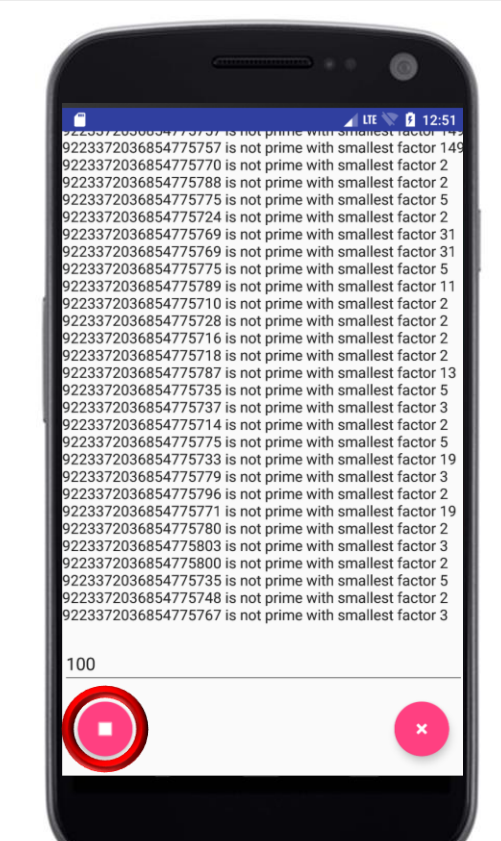

Shutting down an executor service interrupts all threads running tasks

- ExecutorService version of PrimeChecker app fixes problems with earlier Executor PrimeChecker, e.g.
	- Two-way semantics of Java callables decouple PrimeCallable & MainActivity
	- Lifecycle operations enable task interruptions

**}**

```
long isPrime(long n) {
  if (n > 3)for (long factor = 2; 
         factor <= n / 2; ++factor)
      if (Thread.interrupted()) break;
      else if (n / factor * factor == n) 
         return factor; 
  return 0L;
```
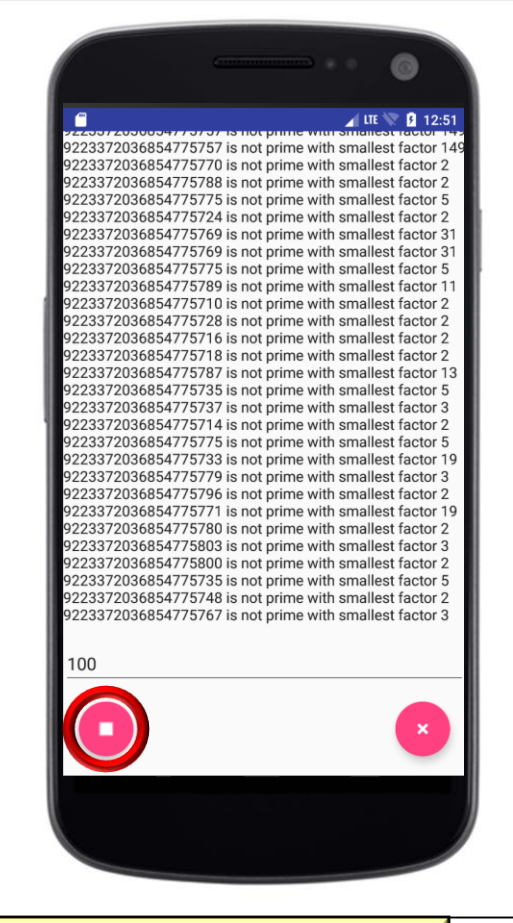

**7** The isPrime() method repeatedly checks to see if it's been interrupted

**■ 日** 4:37

tarting primality computations 869137601 is not prime with smallest factor 67 81858090 is not prime with smallest factor 2 74979154 is not prime with smallest factor 2 870407455 is not prime with smallest factor 5 3235127 is not prime with smallest factor 17 551621695 is not prime with smallest factor 5 311987041 is not prime with smallest factor 971 703018233 is not prime with smallest factor 3 1055928155 is not prime with smallest factor 5 33102181 is not prime with smallest factor 3 030676473 is not prime with smallest factor 619 127457798 is not prime with smallest factor 2

583326869 is prime

716682593 is not prime with smallest factor 11 509282196 is not prime with smallest factor 2 755195772 is not prime with smallest factor 2 320523007 is not prime with smallest factor 37 587637322 is not prime with smallest factor 2

- ExecutorService version of PrimeChecker app fixes problems with earlier Executor PrimeChecker, e.g.
	- Two-way semantics of Java callables decouple PrimeCallable & MainActivity
	- Lifecycle operations enable task interruptions
	- Runtime configuration changes handled gracefully

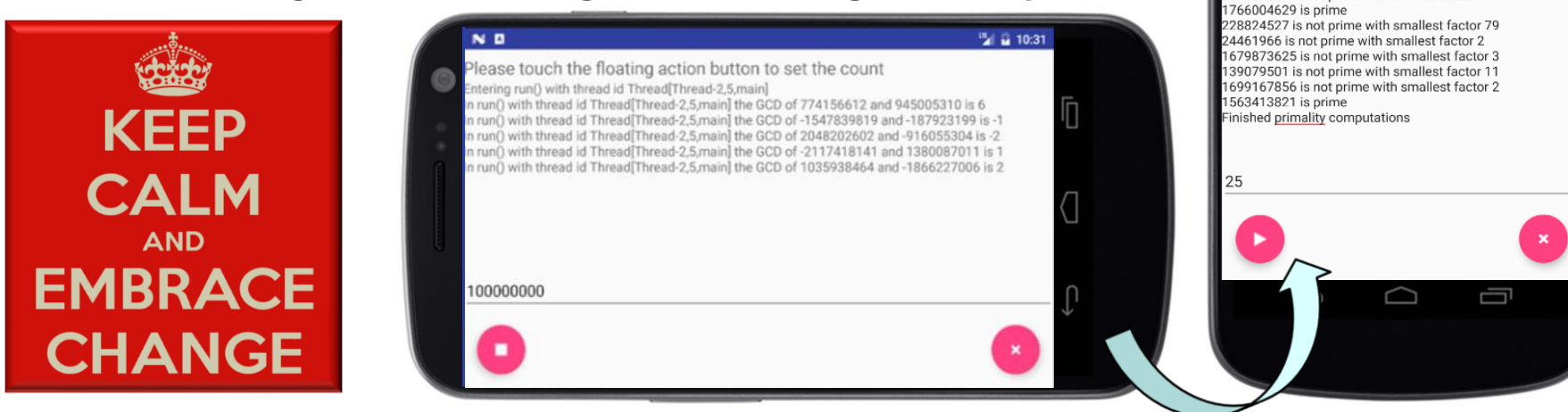

**8** Running tasks execute & update the GUI until they finish or are interrupted

• However, there are still some limitations

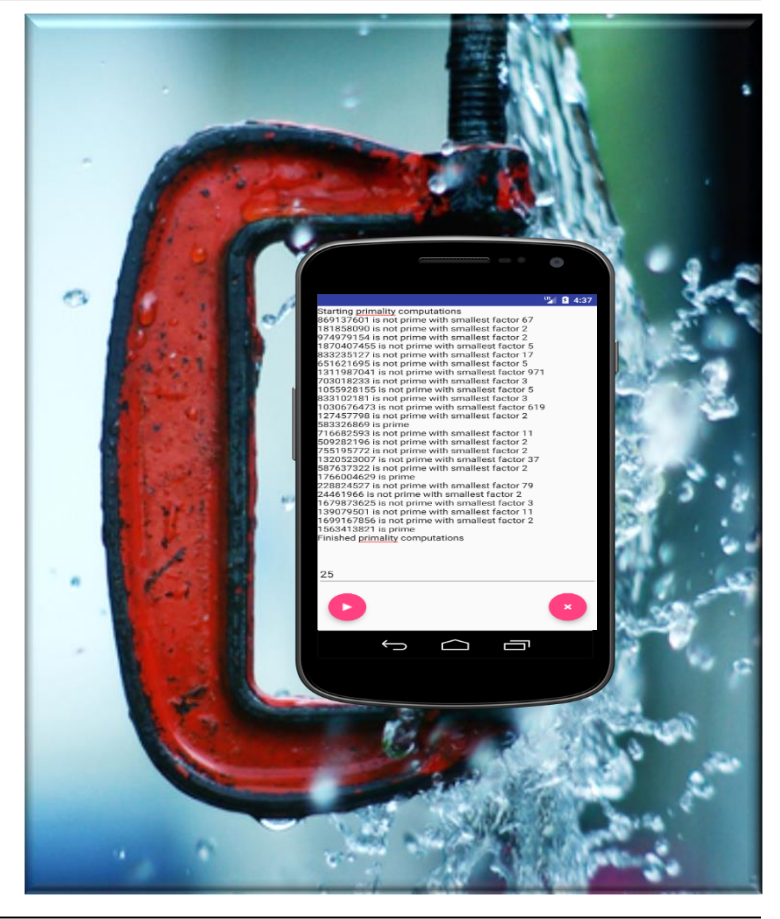

- However, there are still some limitations, e.g.
	- future::get blocks the thread, even if other futures may have completed **private class FutureRunnable**

```
implements Runnable {
MainActivity mActivity; ...
```
This problem is inherent with the "synchronous future" processing model

```
public void run() {
  mFutures.forEach(future -> {
    PrimeCallable.PrimeResult pr = 
      rethrowSupplier(future::get).get();
```

```
if (pr.mSmallestFactor != 0) ...
else ... 
mActivity.done(); ...
```
We fix this problem in an upcoming lesson on "*Java ExecutorCompletionService*"!

• However, there are still some limitations, e.g.

**public class PrimeCallable ... {**

- future::get blocks the thread, even if other futures may have completed
- isPrime() tightly coupled with PrimeCallable

The "brute force" primality checker always runs, even if results were computed earlier

```
long isPrime(long n) {
  if (n > 3)
    for (long factor = 2; factor \leq n / 2; ++factor)
       if (Thread.interrupted())
         break;
       else if (n / factor * factor == n)
         return factor;
  return 0L;
```

```
} ...
```
Fixed by Memoizer in an upcoming lesson on "Java ExecutorCompletionService"!

# End of Java ExecutorService: Evaluating the Pros & Cons